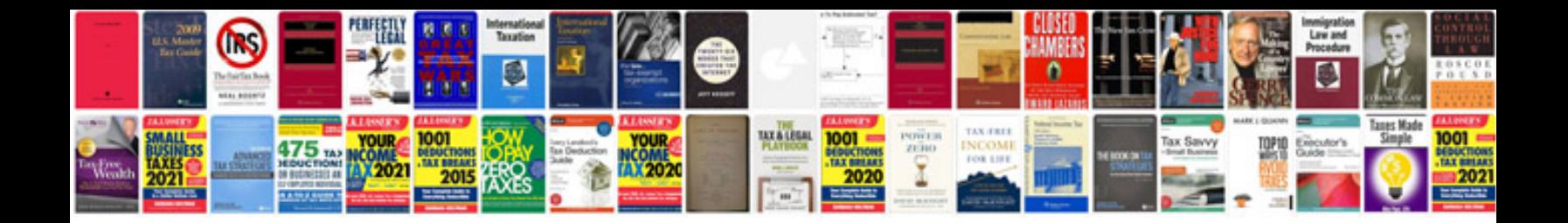

**Routeros by example download**

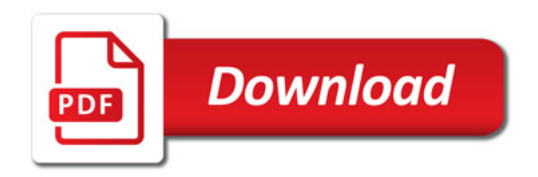

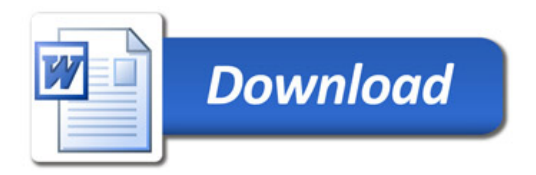